## Dispense del corso di Laboratorio di Sistemi Stocastici

Dott. Marco Caliari

a.a. 2011/12

Questi appunti non hanno alcuna pretesa di completezza. Sono solo alcune note ed esercizi che affiancano il corso di Sistemi Stocastici. Sono inoltre da considerarsi in perenne "under revision" e pertanto possono contenere discrepanze, inesattezze o errori. Gli esempi ed gli esercizi proposti sono stati implementati e risolti in GNU Octave 3.2.x. Matlab<sup>®</sup> potrebbe dare risultati diversi.

## Indice

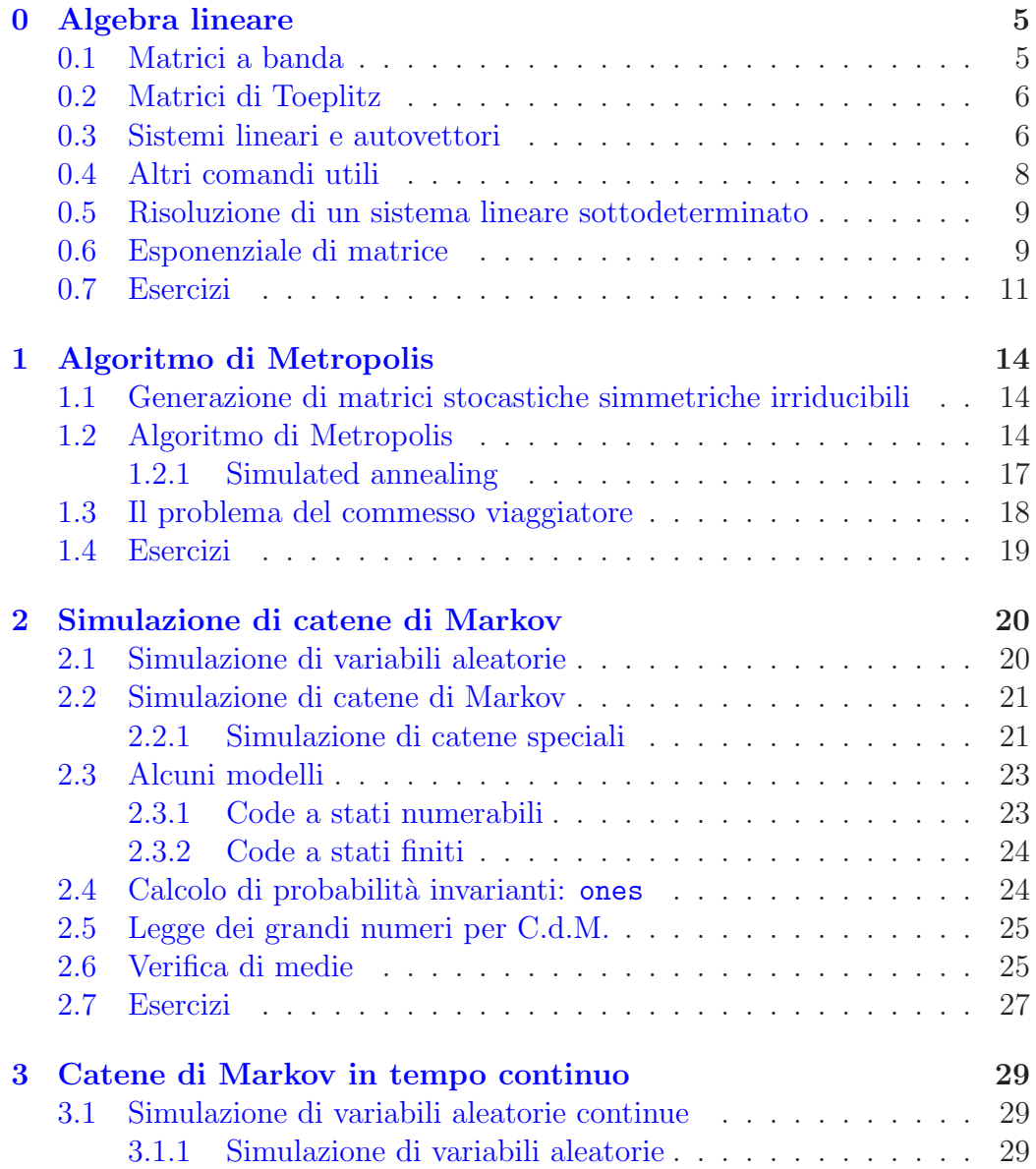

#### 4 INDICE

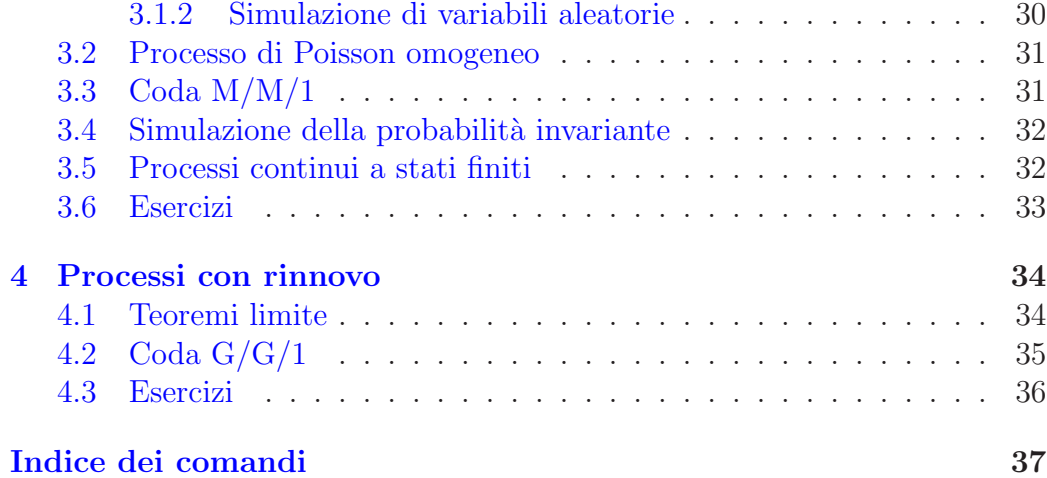

## <span id="page-4-2"></span><span id="page-4-0"></span>Capitolo 0

## Algebra lineare

## <span id="page-4-1"></span>0.1 Matrici a banda

Per generare una matrice diagonale si usa il comando

diag([1,2,3,4])

il cui risultato  $\grave{\rm e}$ 

ans =

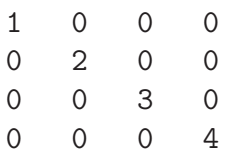

E possibile specificare la posizione della diagonale: `

> diag([1,2,3,4])+diag([5,6,7],1)+diag([8,9,10],-1) ans  $=$ 

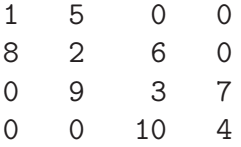

## <span id="page-5-2"></span><span id="page-5-0"></span>0.2 Matrici di Toeplitz

Una matrice di Toeplitz ha la forma

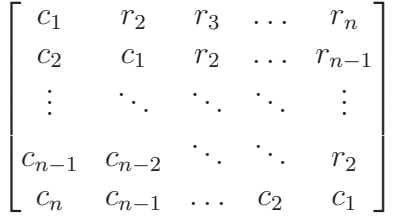

Per generarla, si usa il comando toeplitz(c,r), ove c =  $[c_1, c_2, \ldots, c_n]$  e  $\mathbf{r} = [c_1, r_2, \ldots, r_n]$ . Per esempio,

> toeplitz([0,1/5,0,0],[0,4/5,0,0]) ans =

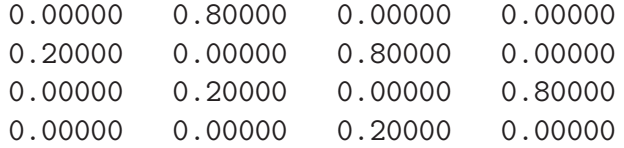

## <span id="page-5-1"></span>0.3 Sistemi lineari e autovettori

Il sistema lineare  $Ax = b$  si risolve con il comando

 $x = A \ b$ 

ove il risultato è il vettore  $colon$  Se invece si intende risolvere il sistema lineare  $b^{\mathrm{T}} = yA$ , si deve usare il comando

 $y = b'/A$ 

ove il risultato è il vettore riga y. Alternativamente, si riscrive il problema come  $A^T y^T = b$ . Nel seguito, l'orientamento di un vettore (riga o colonna) sarà chiaro dal contesto.

Il problema della ricerca dell'autovettore sinistro v della matrice P relativo all'autovalore 1 si può risolvere considerando il problema  $P^{T}v^{T} = v^{T}$ . Per la soluzione, si usa il comando

 $[V,D] = eig(P')$ 

#### 0.3. SISTEMI LINEARI E AUTOVETTORI 7

D'ora in poi per autovettore intenderemo autovettore sinistro. Le matrici  $V$ ,  $D \in P^{T}$  soddisfano l'equazione  $P^{T}V = VD$ , con  $D = \text{diag}(d_1, d_2, \ldots)$  matrice diagonale degli autovalori e V matrice le cui colonne sono gli autovettori. L'autovettore  $v$ , se unico, corrisponde alla colonna *i*-esima di  $V$  (trasposta), se  $d_i = 1$ . Ovviamente gli autovettori sono definiti a meno di una costante moltiplicativa. Una matrice di elementi non negativi e le cui righe hanno somma 1 si dice stocastica. Vale la pena ricordare il seguente

Teorema (Markov–Kakutani). Una matrice stocastica ha almeno un autovettore, a elementi dello stesso segno, relativo all'autovalore 1.

Una parte del teorema è banale: se  $P$  è una matrice stocastica, allora  $P^{\rm T}$ ha colonne con somma 1. Dunque, dato il vettore  $v = [1, 1, \ldots, 1]$  si ha

$$
vP^{\mathrm{T}} = v \Rightarrow Pv^{\mathrm{T}} = v^{\mathrm{T}}
$$

Dunque, 1 è autovalore (destro) di  $P$  e quindi anche di  $P<sup>T</sup>$  (gli autovalori delle matrici trasposte coindidono). Quindi esiste w tale che

$$
P^{\mathrm{T}}w^{\mathrm{T}} = w^{\mathrm{T}} \Rightarrow wP = w
$$

Dunque P ha l'autovalore 1 relativo ad un autovettore sinistro.

**Teorema** (Cerchi di Gerschgorin). Sia  $A = (a_{ij})$  una matrice quadrata di dimensione n. Allora gli autovalori sono compresi nella regione

$$
\left(\bigcup_{i=1}^{n} R_{i}\right) \cap \left(\bigcup_{i=1}^{n} C_{i}\right)
$$

ove

$$
R_{i} = \left\{ z \in \mathbb{C} : |z - a_{ii}| \leq \sum_{\substack{j=1,\dots,n \\ j \neq i}} |a_{ij}| \right\}, \quad C_{i} = \left\{ z \in \mathbb{C} : |z - a_{ii}| \leq \sum_{\substack{j=1,\dots,n \\ j \neq i}} |a_{ji}| \right\}
$$

 $P<sup>T</sup>$  ha colonne la cui somma vale 1. Quindi i dischi  $C<sub>i</sub>$  del teorema di Gerschgorin hanno tutti centro nel segmento [0, 1], passano per 1 e sono contenuti del disco unitario. Quindi, tutti gli autovalori (destri) di P <sup>T</sup> (e quindi sinistri di P) hanno modulo minore o uguale a 1. Per calcolare l'autovettore associato all'autovalore 1 è possibile dunque usare il metodo delle *potenze*. invariantPotenze Tale metodo potrebbe risultare estremamente vantaggioso nel caso di matrici sparse e di grande dimensione, per le quali il costo del calcolo di tutti gli autovalori/autovettori potrebbe essere proibitivo (cubico nella dimensione).

<span id="page-7-1"></span>Usando il linguaggio dei sistemi stocastici, applicare il metodo delle potenze significa calcolare la probabilità invariante mediante il calcolo della probabilità limite. Riassumiamo il legame tra il linguaggio dell'algebra lineare (numerica) e dei sistemi stocastici

- 1. Una matrice di transizione  $P$  ha almeno una probabilità invariante (P ha almeno un autovettore, a elementi dello stesso segno, relativo all'autovalore 1).
- 2. Se la probabilità invariante non è unica, il metodo delle potenze, se converge, converge ad una combinazione lineare degli autovettori relativi all'autovalore (di molteplicit`a maggiore di 1) 1.
- 3. Se la catena ad essa associata è irriducibile, esiste un'unica probabilità invariante. Dunque la matrice ha un solo autovalore pari ad 1, ma potrebbe avere l'autovalore −1, come per

$$
\begin{bmatrix} 0 & 1 \\ 1 & 0 \end{bmatrix}
$$

- 4. L'irriducibilit`a non `e sufficiente affinch´e esista la probabilit`a limite. Cioè non è sufficiente affinché il metodo delle potenze converga nel calcolo dell'autovettore relativo all'autovalore 1.
- 5. Se  $P$  è regolare (e dunque irriducibile) esiste un'unica probabilità invariante e limite. Per definizione, il metodo delle potenze vi converge (è l'unico caso). Significa che gli autovalori diversi da 1 sono in modulo minori di 1.

### <span id="page-7-0"></span>0.4 Altri comandi utili

La somma sulle righe di una matrice A si ottiene con il comando

#### $sum(A,2)$

Una matrice stocastica le cui colonne hanno somma 1 si dice bistocastica. La somma sulle colonne di una matrice A si ottiene con il comando

sum(A)

La norma-1 di un vettore v (somma dei moduli degli elementi) si ottiene con il comando norm(v,1). Chiameremo un vettore normalizzato se tutti i suoi elementi sono *positivi* e la sua norma-1 è 1.

Il comando repmat permette di formare matrici ripetendo, per righe o per colonne, un vettore dato. Per esempio,

```
repmat([1,2,3],3,1)
```
produce

ans =

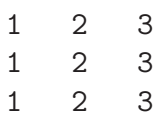

## <span id="page-8-0"></span>0.5 Risoluzione di un sistema lineare sottodeterminato

Supponiamo che S sia una matrice stocastica di oridne n con un solo autovettore relativo all'autovalore 1. Allora,  $S^T v^T - v^T = (S^T - I)v^T = 0$ , con v non nullo. Possiamo considerare la fattorizzazione  $QRP^T = A$  (ove  $A = S^T - I$ ) che si ottiene con il comando  $\sigma r$ . La matrice triangolare superiore  $R$  avrà gli elementi in diagonale ordinati in maniera decrescente per modulo. Poiché le matrici Q e P sono ortogonali (non singolari), R deve avere  $r_{nn} = 0$  (visto che A è singolare). Allora, definendo  $y = P^{T}x$ , è possibile risolvere il sistema lineare  $\tilde{R}y = \tilde{b}$ ,  $b = 0$ , ponendo  $\tilde{r}_{nn} = 1$  e  $\tilde{b}_n = 1$ . A quel punto,  $x = Py$  è soluzione (non nulla, non normalizzata) di  $Ax = 0$ .

Nelle stesse ipotesi, si può risolvere il sistema rettangolare  $n + 1 \times n$ 

$$
\begin{bmatrix} A & 1 & \cdots & 1 & 1 \end{bmatrix} x = \begin{bmatrix} 0 \\ 1 \end{bmatrix}
$$

di rango n con il risolutore standard  $\lambda$ . La soluzione risulta già normalizzata.

## <span id="page-8-1"></span>0.6 Esponenziale di matrice

Data una matrice  $A$ , si definisce  $\exp(A)$  come

$$
\exp(A) = \sum_{i=0}^{\infty} \frac{A^i}{i!}
$$

Valgono le seguenti

$$
\exp(0) = I
$$
  
exp(diag $(d_1, d_2, ..., d_n)$ ) = diag $(e^{d_1}, e^{d_2}, ..., e^{d_n})$   

$$
\exp(2A) = \exp(A) \exp(A)
$$

ma, in generale,

$$
\exp(A+B) \neq \exp(A)\exp(B)
$$

Per l'approssimazione di  $exp(A)$ , non si usa una troncata della serie, in quanto la convergenza `e lenta e prona ad errori di cancellazione. Il comando di GNU Octave che approssima  $exp(A)$  è expm(A).

## <span id="page-10-1"></span><span id="page-10-0"></span>0.7 Esercizi

- 1. Implementare una function che determini se una matrice è stocastica, a meno dell'errore di macchina. isstoc
- 2. Si implementino due functions che costruiscono le matrici

$$
\begin{bmatrix} 1 & 0 & \cdots & \cdots & \cdots & 0 \\ q & 0 & p & 0 & \cdots & 0 \\ 0 & \ddots & \ddots & \ddots & \ddots & \vdots \\ \vdots & \ddots & \ddots & \ddots & \ddots & 0 \\ 0 & \cdots & 0 & q & 0 & p \\ 0 & \cdots & \cdots & \cdots & 0 & 1 \end{bmatrix} \begin{bmatrix} r_1 & p_1 & 0 & \cdots & \cdots & 0 \\ q_1 & r_2 & p_2 & 0 & \cdots & 0 \\ 0 & q_2 & r_3 & p_3 & \ddots & \vdots \\ \vdots & \ddots & \ddots & \ddots & \ddots & 0 \\ 0 & \cdots & 0 & q_{n-2} & r_{n-1} & p_{n-1} \\ 0 & \cdots & 0 & q_{n-1} & r_n \end{bmatrix}
$$

di ordine  $n (n \geq 3)$ . catenanm

3. Data la matrice

$$
P = \begin{bmatrix} 0 & 1 & 0 & 0 \\ 0.5 & 0 & 0.5 & 0 \\ 0 & 0.5 & 0 & 0.5 \\ 0 & 0 & 1 & 0 \end{bmatrix}
$$

si calcoli, se esiste, l'autovettore sinistro normalizzato relativo all'autovalore 1.

4. Si ripeta l'esercizio precedente con la matrice

$$
P = \begin{bmatrix} 0.5 & 0.5 & 0 & 0 \\ 0.5 & 0 & 0.5 & 0 \\ 0 & 0.5 & 0 & 0.5 \\ 0 & 0 & 0.5 & 0.5 \end{bmatrix}
$$

5. Si ripeta l'esercizio precedente con la matrice

$$
P = \begin{bmatrix} 1 & 0 & 0 & 0 \\ 0.5 & 0 & 0.5 & 0 \\ 0 & 0.5 & 0 & 0.5 \\ 0 & 0 & 0 & 1 \end{bmatrix}
$$

- 6. Si generi una matrice di elementi random di ordine 5. Scalandone opportunamente le righe, la si renda stocastica. genstoc
- 7. Implementare una function che calcoli, se esiste, l'unico autovettore sinistro normalizzato relativo all'autovalore 1 di una matrice stocastica, usando il comando eig. invariantVD

- 8. Implementare una function che calcoli, se esiste, l'unico autovettore sinistro normalizzato relativo all'autovalore 1 di una matrice stocastica, invariantQR usando il comando qr.
	- 9. Generare un vettore di lunghezza 10 di numeri casuali compresi tra −2 e 3.
	- 10. Si costruisca la matrice di transizione P relativa alla passeggiata casuale sul grafo

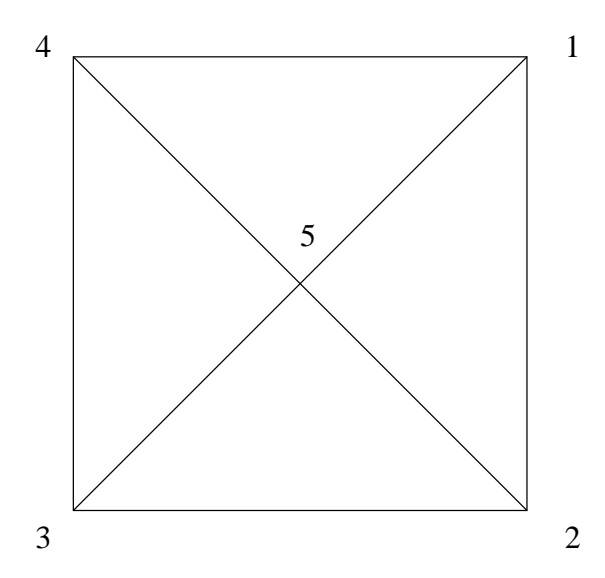

Si verifichi che  $v = \left[\frac{3}{16}, \frac{3}{16}, \frac{3}{16}, \frac{3}{16}, \frac{4}{16}\right]$  è reversibile per P e dunque invariante.

11. Si generi una matrice di transizione

$$
P = \begin{bmatrix} r_1 & p_1 & 0 & \dots & \dots & 0 \\ q_1 & r_2 & p_2 & 0 & \dots & 0 \\ 0 & q_2 & r_3 & p_3 & \ddots & \vdots \\ \vdots & \ddots & \ddots & \ddots & \ddots & 0 \\ 0 & \dots & 0 & q_{n-2} & r_{n-1} & p_{n-1} \\ 0 & \dots & \dots & 0 & q_{n-1} & r_n \end{bmatrix}
$$

di ordine  $n = 10$ , con  $p_1 \neq 0$  e  $q_{n-1} \neq 0$ . Si verifichi che l'unica probabilità invariante è un multiplo di

$$
\xi = \left[1, \frac{p_1}{q_1}, \frac{p_1 p_2}{q_1 q_2}, \dots, \frac{p_1 \cdot \dots \cdot p_{n-1}}{q_1 \cdot \dots \cdot q_{n-1}}\right]
$$

#### <span id="page-12-0"></span>0.7. ESERCIZI 13

- 12. Costruire una matrice bistocastica di ordine 4, non simmetrica e con tutti gli elementi diversi da 0. Verificare che la probabilità invariante è  $v = [1/4, 1/4, 1/4, 1/4]$ . (Sugg.: usare il comando magic...)
- 13. Dimostrare che se esiste una probabilità limite per una catena, essa è anche invariante.

## <span id="page-13-0"></span>Capitolo 1

## Algoritmo di Metropolis

## 1.1 Generazione di matrici stocastiche simmetriche irriducibili

<span id="page-13-1"></span>Supponiamo di dover costruire una matrice di transizione simmetrica irridurandstocsym cibile di ordine n qualunque. Possiamo partire dalla prima riga (e dunque colonna) con un vettore random normalizzato

> $v = \text{rand}(1,n);$  $v = v/sum(v)$ ;  $Q(1,:) = v;$  $Q(:,1) = v'$ ;

Per la seconda riga (e colonna) abbiamo bisogno di un vettore w tale che  $q_{21} + w_1 + w_2 + \ldots + w_{n-1} = 1$ . A partire da un vettore random  $\tilde{w}$  dobbiamo normalizzarlo in modo che  $q_{21} + \alpha(\tilde{w}_1 + \tilde{w}_2 + \ldots + \tilde{w}_{n-1}) = 1$ . Dunque  $w = \tilde{w}\alpha = \tilde{w}\left(\frac{1-q_{21}}{\tilde{w}_{1}+\tilde{w}_{2}+\cdots} \right)$  $\tilde{w}_1+\tilde{w}_2+\ldots+\tilde{w}_{n-1}$ ). Per la terza riga (e colonna) è  $z = \tilde{z}\beta =$  $\tilde{z}\left(\frac{1-(q_{31}+q_{32})}{\tilde{z}_1+\tilde{z}_2+\cdots+\tilde{z}_n} \right)$  $\tilde{z}_1 + \tilde{z}_2 + ... + \tilde{z}_{n-2}$ ). E così via. Poiché non è garantito che tutti gli elementi della matrice siano non negativi, serve una correzione finale. La matrice che si ottiene sar`a anche "quasi certamente" irriducibile. L'algoritmo per la costruzione di una matrice stocastica simmetrica è riportato in Tabella [1.1.](#page-14-0)

Una "banale" matrice di transizione simmetrica irriducibile di ordine  $n \in \mathbb{R}$ quella con elementi tutti uguali a  $1/n$ .

## <span id="page-13-2"></span>1.2 Algoritmo di Metropolis

Data una distribuzione di probabilità  $v$  di lunghezza  $n$  ed una matrice  $Q$  di ordine n stocastica simmetrica irriducibile, la catena associata alla matrice

```
function Q = randstocsym(n)%
% Q = \text{randstocsym}(n)\frac{9}{6}% Genera una matrice stocastica simmetrica random di ordine n
Q = zeros(n);
v = \text{rand}(1,n);v = v / sum(v);
for i = 1:n-1Q(i,i:n) = v;Q(i:n,i) = v';
  v = \text{rand}(1, n-i);
  v = v * ((1 - sum(Q(i + 1, 1:i))) / sum(v));end
Q(n,n) = v;Q = Q - 2 * min( [min(min(Q)), 0]);
Q = Q / (sum(sum(u))(n));
```
<span id="page-14-0"></span>Tabella 1.1: Algoritmo per la generazione di una matrice stocastica simmetrica

<span id="page-14-1"></span>di transizione  $P = (p_{ij})$  definita da

$$
p_{ij} = \begin{cases} q_{ij} & v_j \ge v_i, \ i \ne j \\ q_{ij} \frac{v_j}{v_i} & v_j < v_i, \ i \ne j \\ 1 - \sum_{\substack{j=1 \ j \ne i}}^n p_{ij} & i = j \end{cases}
$$
(1.1)

ammette  $\hat{v}$  come unica probabilità invariante ( $\hat{v}$  è v normalizzata). La costruzione di P non richiede che v sia normalizzata. L'algoritmo riportato in Tabella [1.2](#page-15-0) costruisce in maniera efficiente, per mezzo del comando find, la matrice di transizione  $P$  irriducibile e con la probabilità invariante  $\hat{v}$  data (algoritmo di Metropolis). Se  $v$  non è uniforme, la catena di Markov di matrice di transizione  $P$  è regolare e dunque

$$
\lim_{m \to \infty} p_{ij}^{(m)} = \hat{v}_j = \left(\sum_{i=1}^n w_i\right) \hat{v}_j = \lim_{m \to \infty} (wP^m)_j
$$

per qualunque probabilità  $w$ .

```
\overline{\text{function P}} = \text{metropolis}(v, Q)%
% P = metropolis(v)
% P = metropolis(v,Q)
%
n = length(v);if (nargin == 1)Q = \text{randstocsym}(n);
end
V = \text{repmat}(v,n,1);W = \text{repmat}(v', 1, n);P = zeros(n);index = find(V >= W);P(index) = Q(index);index = find(V < W);P(intex) = Q(intdex) .* (V(intex) ./ W(intex));
P = P - diag(diag(P));d = 1 - sum(P, 2);P = P + diag(d);
```
<span id="page-15-0"></span>Tabella 1.2: Algoritmo di Metropolis

#### 1.2. ALGORITMO DI METROPOLIS 17

Il calcolo di  ${\cal P}^m$  secondo l'algoritmo

$$
P^k = P P^{k-1}, \quad k = 1, 2, \dots, m
$$

costa  $\mathcal{O}(mn^3)$ , se n è l'ordine della matrice P. Il calcolo di  $wP^m$  secondo l'analogo algoritmo costa invece  $\mathcal{O}(mn^2)$ .

#### <span id="page-16-0"></span>1.2.1 Simulated annealing

Dato uno spazio degli stati E ed una funzione  $H: E \to \mathbb{R}$ , si considera la distribuzione di probabilità di elementi  $\hat{v}_i^{\varepsilon}$ ,  $v^{\varepsilon} = e^{-H(i)/\varepsilon}$ ,  $\hat{v}^{\varepsilon}$  normalizzata. Tramite l'algoritmo di Metropolis, si può costruire una catena con matrice di transizione $P_\varepsilon$  avente  $\hat{v}^\varepsilon$  come probabilità invariante. La matrice  $P_\varepsilon = (p^\varepsilon_{ik})$ `e definita da

$$
p_{ij}^{\varepsilon} = \begin{cases} q_{ij} & H(j) \leq H(i), \ j \neq i \\ q_{ij} e^{-(H(j) - H(i))/\varepsilon} & H(j) > H(i), \ j \neq i \\ 1 - \sum_{\substack{j=1 \ j \neq i}}^n p_{ij}^{\varepsilon} & j = i \end{cases}
$$

Per evitare problemi di overflow/underflow nel calcolo di  $v^{\varepsilon}$  per  $\varepsilon$  piccolo, conviene adattare l'algoritmo di Metropolis in Tabella [1.2](#page-15-0) passando come metropoliminimo input il vettore  $[H(1), H(2), \ldots]$ . Se H assume il suo valore minimo nell'unico punto  $\bar{i} \in E$ , allora

$$
\lim_{\varepsilon\to 0}\frac{v_j^\varepsilon}{\|v^\varepsilon\|_1}=\delta_{\bar{i}j}
$$

Questa osservazione suggerisce l'algoritmo di ottimizzazione globale seguente: se si deve determinare il minimo assoluto di una funzione  $H$  su un insieme  $E$ , a partire da una qualunque matrice di transizione Q irriducibile simmetrica su E si simula la catena di Markov associata alla matrice di transizione P, senza calcolare esplicitamente la matrice (vedremo al capitolo seguente come operare in pratica). Infatti, se  $\varepsilon$  è piccolo, per n grande la catena si trova con grande probabilità in uno stato i in cui H prende un valore molto vicino al minimo. Questa procedura è effettivamente molto utile in alcuni problemi di ottimizzazione in cui l'insieme  $E$  ha una cardinalità talmente grande che la strategia ovvia di calcolare H su tutti gli stati  $i \in E$  e confrontarli è inutilizzabile. Si può anzi pensare di costruire una catena in cui ad ogni transizione si considera un valore di  $\varepsilon$  più piccolo. Ovvero, più precisamente, di scegliere una successione  $\{\varepsilon_n\}_n$  decrescente a 0 e di considerare la catena di Markov non omogenea associata alla matrice di transizione di elementi

 $p_{ij}^{\varepsilon_n}$ . Questa procedura viene chiamata simulated annealing. Un valore di  $\varepsilon_n$  troppo piccolo all'inizio della simulazione potrebbe portare la catena ad epsilonmetropolissumere gli stati in corrispondenza a minimi locali.

#### Calcolo di $\hat{v}^{\varepsilon}$

Si ha

$$
\hat{v}_i^{\varepsilon} = \frac{e^{-H(i)/\varepsilon}}{\sum_{j=1}^n e^{-H(j)/\varepsilon}} = \left(\frac{\sum_{j=1}^n e^{-H(j)/\varepsilon}}{e^{-H(i)/\varepsilon}}\right)^{-1} = \left(\sum_{j=1}^n e^{-(H(j)-H(i))/\varepsilon}\right)^{-1}
$$

## <span id="page-17-0"></span>1.3 Il problema del commesso viaggiatore

Supponiamo di avere N città connesse tra loro. Un *circuito* è un percorso che, partendo da una città, le visita tutte una sola volta e torna alla città iniziale. Fissata, per comodità, la città iniziale, il numero di circuiti possibili è  $n = (N - 1)!$ . Dato un circuito  $\omega = (i_2, i_3, \ldots, i_N)$ , definiamo *adiacente* un circuito in cui i soli  $i_h$  e  $i_k$ ,  $h \neq k$ , risultino scambiate di posto. Il numero di circuiti adiacenti ad un circuito dato  $\omega$  sono  $\binom{N-1}{2} = (N-1)(N-2)/2$ . La matrice di transizione  $\boldsymbol{Q}$  associata alla passeggiata su questo grafo avrà elementi

$$
q_{\omega\omega'} = \begin{cases} \frac{2}{(N-1)(N-2)} & \text{se } \omega \text{ e } \omega' \text{ sono adiacenti} \\ 0 & \text{altrimenti} \end{cases}
$$

### <span id="page-18-0"></span>1.4 Esercizi

1. Data una distribuzione di probabilità  $v$  si costruisca una matrice irriducibile  $P$  che ammetta v come probabilità invariante. Si calcoli poi

 $wP^n$ 

per  $n = 1, 2, \ldots, 100$ , w distribuzione di probabilità. Si produca un grafico semilogaritmico nelle ordinate dell'errore  $||v - wP^n||_1$ .

- 2. Si implementi un algoritmo deterministico che calcola il minimo tra gli elementi di un vettore dato.
- <span id="page-18-1"></span>3.? Si consideri la funzione  $H(i) = x_i^2 \operatorname{sen}(3x_i)$  sull'insieme  $\{x_i\}_i$  dei 100 punti equispaziati tra  $\pi/2$  e  $2\pi$ . Si costruisca la matrice di transizione  $P_{\varepsilon}$  della catena che, ad un tempo n grande, ha una distribuzione che si concentra su quegli stati in cui  $H$  è più piccola. Si verifichi che per  $\varepsilon$ sufficientemente piccolo e n sufficientemente grande,  $(wP_{\varepsilon}^n)_{\bar{i}} \approx 1$ , dove w è una distribuzione di probabilità e *i* è tale per cui min<sub>i</sub>  $H(i) = H(i)$ .
- 4.? Per la funzione  $H(i)$  dell'esercizio precedente, si consideri la matrice di transizione  $P_{\varepsilon}$  associata alla probabilità normalizzata  $\hat{v}^{\varepsilon}$ ,  $\varepsilon = 0.01$ ,  $v_i^{\varepsilon} = e^{-H(i)/\varepsilon}$ . Data una distribuzione di probabilità w, si calcoli  $\|wP_{\varepsilon}^n - \hat{v}^{\varepsilon}\|_1$ ,  $n = 0, 1, ..., 1000$  e si verifichi, con un grafico semilogaritmico nelle ordinate, che  $||wP^n - \hat{v}^{\varepsilon}||_1 = \mathcal{O}(\lambda_2^n)$ , ove  $\lambda_2$  è il secondo autovalore di modulo massimo di  $P_{\varepsilon}$ . Perché si usa proprio  $\lambda_2$ ? testpf
	-
- <span id="page-18-2"></span>5.? Per la funzione  $H(i)$  dell'esercizio precedente, si consideri come matrice di transizione (di una catena *non* omogenea)  $P_{\varepsilon_n}$ ,  $\varepsilon_n = 1.01^{-n}$ . Si facciano tante transizioni quante servono perché  $(wP_{\varepsilon_n}^n)$  abbia una componente che dista da 1 meno di 10<sup>-4</sup>. Si verifichi che ciò avviene in corrispondenza del minimo di  $H$ . samples a sempre se sempre se sempre se sempre se sempre se sempre se sempre se sempre se sempre se sempre se sempre se sempre se sempre se sempre se sempre se sempre se sempre se sempre
- <span id="page-18-3"></span>6.? Si ripeta l'esercizio precedente per il calcolo del massimo di H.
- 7. Si implementi un algoritmo che calcola la potenza n-esima di una matrice usando le seguenti relazioni

$$
n = c_1 + 2c_2 + 2^2 c_3 + \dots + 2^m c_m, \quad c_i \in \{0, 1\}, \ c_m \neq 0
$$
  

$$
P^n = P^{c_1 + 2c_2 + 2^2 c_3 + \dots + 2^m c_m} = P^{\sum_{i=0}^m 2^i c_i} = \prod_{i=0}^m P^{2^i c_i} = \prod_{i=0}^m \left(P^{2^i}\right)^{c_i}
$$
  

$$
P^{2^i} = P^{2^{i-1}} P^{2^{i-1}}
$$

## <span id="page-19-0"></span>Capitolo 2

## Simulazione di catene di Markov

### <span id="page-19-1"></span>2.1 Simulazione di variabili aleatorie

Sia U la variabile aleatoria uniforme su  $[0, 1]$ ,  $I_{[a,b]}$  la funzione indicatrice dell'intervallo  $[a,b]$  e X una variabile aleatoria discreta di densità  $[v_1,v_2,\ldots,v_n]$ . La variabile aleatoria Y definita da

$$
Y = \sum_{k=1}^{n} k I_{\left[\sum_{j=1}^{k-1} v_j, \sum_{j=1}^{k} v_j\right]}(U)
$$

è distribuita come  $X$  (si pone  $\sum_{j=1}^{0} v_j = 0$ ).

Il comando  $\text{rand}(n)$  genera una matrice di ordine n di numeri casuali, distribuiti in maniera uniforme nell'intervallo  $[0, 1]$ . Dato il vettore v di lunghezza  $n$ , il comando cumsum $(v)$  genera il vettore

$$
[v_1, v_1 + v_2, \dots, v_1 + v_2 + \dots + v_n] = \left[\sum_{j=1}^1 v_j, \sum_{j=1}^2 v_j, \dots, \sum_{j=1}^n v_j\right]
$$

randdisc Dunque, il comando

 $k = find(rand < cumsum(v), 1)$ 

simula la variabile aleatoria Y

$$
Y = \begin{cases} 1 & 2 & \dots & n \\ v_1 & v_2 & \dots & v_n \end{cases}
$$

cioè tale che

$$
P(Y=k) = v_k
$$

```
function j = simula(P,N,i)%
% j = \text{simula}(P,N)% i = \text{simula}(P,N,i)%
% Simula la catena di Markov di matrice di transizione P,
% per N transizioni
n = length(P);
if (nargin == 2)i = \text{randdisc}(\text{ones}(1,n)/n);
end
for k = 1:Nj = randdisc(P(i,:));
  i = j;end
```
<span id="page-20-2"></span>Tabella 2.1: Simulazione di una C.d.M.

Per rappresentare variabili aleatorie discrete, mettendo in ascissa il valore assunto  $y$  e in ordinata la probabilità di assumerlo v, si può usare il comando  $bar(y, v)$ .

### <span id="page-20-0"></span>2.2 Simulazione di catene di Markov

Data la matrice di transizione  $P = (p_{ij})$  associata ad una catena di Markov e supponendo di essere nello stato  $i$  al tempo  $n$ , per conoscere lo stato della catena al tempo successivo basta simulare la variabile aleatoria che assume valore j con probabilità  $p_{ij}$ , come implementato in Tabella [2.1](#page-20-2)

Per verificare la corretta implementazione della simulazione si può proce- testsimula dere come segue: a partire da una probabilità iniziale  $v^{(0)} = [0, \ldots, 0, 1, 0, \ldots, 0]$ (1 in posizione *i*), si eseguono un numero N di transizioni di stato  $v^{(n+1)}$  =  $v^{(n)}P$  tramite la matrice di transizione P. Poi, a partire dallo stato i, si esegue un numero molto alto di simulazioni attraverso la function  $\texttt{simula}(P,N,i)$  e si calcolano le frequenze relative di arrivo in uno stato  $j$ . Infine, si confrontano  $v^{(N)}$  e il vettore delle frequenze relative.

#### <span id="page-20-1"></span>2.2.1 Simulazione di catene speciali

Vediamo come simulare catene di Markov con matrice di transizione di tipo  $(1.1)$ . Supponiamo di essere nello stato  $X_n = i$ : scegliamo lo stato j con probabilità  $q_{ij}$ . Dopo di che

- 1. se  $v_j \ge v_i$ , accettiamo la transizione con probabilità uguale a 1
- 2. se  $v_j < v_i$ , accettiamo la transizione con probabilità  $v_j/v_i$ , altrimenti rifiutiamo la transizione. Questo si ottiene generando in modo indipendente una variabile aleatoria di Bernoulli

$$
Y_n^i = \begin{cases} 1 & 2\\ \frac{v_j}{v_i} & 1 - \frac{v_j}{v_i} \end{cases}
$$

Dunque,

- 1. se  $v_j \ge v_i$  e  $j \ne i$ ,  $P(X_{n+1} = j | X_n = i) = q_{ij}$
- 2. se  $v_j < v_i$  e  $j \neq i$ ,

$$
P(X_{n+1} = j | X_n = i) = P("sceglier e j", Y_n^i = 1) =
$$
  
= P("sceglier e j") \cdot P(Y\_n^i = 1 | "scelto j") = q\_{ij} \frac{v\_j}{v\_i}

3. se  $j = i$ ,

$$
P(X_{n+1} = i | X_n = i) = P("sceglier im) ++ \sum_{\substack{j \neq i \\ v_j < v_i}} P("sceglier j \neq im) \cdot P(Y_n^i = 2 | "scelto jm) == q_{ii} + \sum_{\substack{j \neq i \\ v_j < v_i}} q_{ij} \left(1 - \frac{v_j}{v_i}\right) == 1 - \left(\sum_{\substack{j \neq i \\ j \neq i}} q_{ij} + q_{ii}\right) + q_{ii} + \sum_{\substack{j \neq i \\ v_j < v_i \\ v_j < v_i}} q_{ij} \left(1 - \frac{v_j}{v_i}\right) == 1 - \sum_{\substack{j \neq i \\ v_j < v_i \\ v_j < v_i}} q_{ij} + \sum_{\substack{j \neq i \\ v_j < v_i \\ v_j < v_i}} q_{ij} - \sum_{\substack{j \neq i \\ v_j < v_i \\ v_j < v_i}} q_{ij} \frac{v_j}{v_i} = 1 - \sum_{\substack{j \neq i \\ v_j > v_i \\ v_j < v_i}} p_{ij}
$$

La catena di Markov ottenuta ha dunque come matrice di transizione  $P =$  $(p_{ii})$ . L'algoritmo proposto permette però di simulare la catena riducendo notevolmente il numero di elementi  $v_i$  da valutare.

Come criterio d'arresto per la simulazione della catena, si può considerare il numero di permanenze in uno stato: quando questo è maggiore di un numero prefissato, si interrompe la simulazione.

### <span id="page-22-1"></span><span id="page-22-0"></span>2.3 Alcuni modelli

#### 2.3.1 Code a stati numerabili

Sia  $X(t)$  il numero di clienti in coda al tempo t,  $X(t) \in \mathbb{N}$ .

#### Coda M/G/1

Siano  $T_1, T_2, \ldots$  gli istanti di compimento di servizio. Definiamo  $X_n =$  $X(T_n+)$  il numero di clienti in coda immediatamente dopo il compimento del servizio al tempo  $T_n$  e  $A_{n+1}$  il numero di clienti che arrivano nel periodo  $[T_n,T_{n+1})$ . Allora vale la relazione

$$
X_{n+1} = (X_n - 1)_+ + A_{n+1}
$$

Se  $\{A_n\}$  sono i.i.d. e indipendenti da  $X_1$  e  $P(A_2 = k) = a_{k+1}$ , allora la matrice di transizione associata alla catena di Markov  $\{X_n\}$  è

$$
P = \begin{bmatrix} a_1 & a_2 & a_3 & \dots & \dots \\ a_1 & a_2 & a_3 & \dots & \dots \\ 0 & a_1 & a_2 & a_3 & \dots \\ \vdots & \vdots & \vdots & \ddots & \vdots & \vdots \\ \vdots & \vdots & \vdots & \vdots & \ddots & \vdots \end{bmatrix}
$$

#### Coda G/M/1

Siano ora  $\tau_1, \tau_2, \ldots$  gli istanti in cui arriva un cliente,  $S_{n+1}$  il numero di potenziali compimenti del servizio nell'intervallo  $[\tau_n, \tau_{n+1})$  e  $X_n = X(\tau_n-)$  il numero di clienti in coda immediatamente prima dell'n-esimo arrivo. Allora vale la relazione

$$
X_{n+1} = (X_n + 1 - S_{n+1})_+
$$

<span id="page-23-2"></span>Se  $\{S_n\}$  sono i.i.d. e indipendenti da  $X_1$  e  $P(S_2 = k) = s_{k+1}$ , allora la matrice di transizione associata alla catena di Markov  $\{X_n\}$  è

$$
P = \begin{bmatrix} \sum_{i=2}^{\infty} s_i & s_1 & 0 & \dots & \dots \\ \sum_{i=3}^{\infty} s_i & s_2 & s_1 & 0 & \dots \\ \sum_{i=4}^{\infty} s_i & s_3 & s_2 & s_1 & \dots \\ \vdots & \vdots & \vdots & \ddots & \vdots & \vdots \end{bmatrix} = \begin{bmatrix} 1 - \sum_{i=1}^{1} s_i & s_1 & 0 & \dots & \dots \\ 1 - \sum_{i=1}^{2} s_i & s_2 & s_1 & 0 & \dots \\ 1 - \sum_{i=1}^{3} s_i & s_3 & s_2 & s_1 & \dots \\ 1 - \sum_{i=1}^{3} s_i & s_3 & s_2 & s_1 & \dots \\ \vdots & \vdots & \vdots & \vdots & \ddots & \vdots \end{bmatrix}
$$

<span id="page-23-0"></span>

Si noti che, pur essendo P una matrice di "ordine" infinito, ogni sua riga rigacodagm1 è composta da un numero finito di elementi diversi da 0. Inoltre, il primo elemento di ogni riga si ottiene con una somma finita.

### 2.3.2 Code a stati finiti

Un modello di coda a stati finiti  $E = \{0, 1, 2, \ldots, n\}$  può essere ottenuto definendo gli stati  $i, i < n$  come "il numero di persone in coda è i" e lo stato  $n$  come "il numero di persone in coda è maggiore o uguale a  $n$ .

## <span id="page-23-1"></span>2.4 Calcolo di probabilità invarianti: ones

Vale il seguente

**Teorema.** Sia P una matrice stocastica irriducibile di ordine n. Se  $v$  è una probabilit`a invariante, allora

$$
v = [1, 1, \dots, 1](I - P + \text{ones})^{-1}
$$

ove ones `e una matrice di ordine n con tutti gli elementi pari ad 1.

Il comando per calcolare  $v \geq 0$  dunque

 $v = \text{ones}(1, n) / (\text{eye}(n) - P + \text{ones}(n))$ 

## <span id="page-24-0"></span>2.5 Legge dei grandi numeri per C.d.M.

Vale il seguente

**Teorema** (delle medie temporali). Sia  $f: E \to \mathbb{R}$  una funzione non negativa o limitata e  $\{X_n\}$  C.d.M. con spazio degli stati E, irriducibile e positivamente  $ricorrente$   $e$   $v$   $l'unica$   $probabilità$  invariante. Allora simulazione

$$
\lim_{N \to \infty} \frac{1}{N} \sum_{n=1}^{N} f(X_n) = \sum_{j \in E} f(j) v_j.
$$

Un'applicazione importante del teorema è la seguente: sia  $f(j) = \delta_{ij}$  (si può implementare tramite il comando (i == j)) allora invariantSIM

$$
\lim_{N \to \infty} \frac{1}{N} \sum_{n=1}^{N} \delta_{iX_n} = v_i \; .
$$

Dunque è possibile approssimare  $v_i$  calcolando

<span id="page-24-2"></span>
$$
\frac{1}{N} \sum_{n=1}^{N} \delta_{iX_n} \tag{2.1}
$$

per  $N$  sufficientemente grande. Da notare che  $v$  è la probabilità invariante, mentre la probabilità limite potrebbe non esistere. Per calcolare  $(2.1)$  non serve la matrice di transizione della catena  $\{X_n\}$ : basta saper passare dallo stato  $i = X_n$  allo stato  $j = X_{n+1}$  con probabilità  $p_{ij}$ .

## <span id="page-24-1"></span>2.6 Verifica di medie

Sia  $\{X_n\}$  una catena di Markov. Si vuole stimare  $P(X_n = j | X_0 = i) = p_{ij}^{(n)}$ ij senza calcolare esplicitamente la potenza n-esima della matrice di transizione associata alla catena. Indicando con  $A_j$  l'evento  $\{X_n = j | X_0 = i\}$ , si ha

$$
E(I_{A_j}) = P(A_j)
$$

Consideriamo adesso un campione statistico  $\{I_{A_j}^{(i)}\}$  $\binom{n}{A_j}_{i=1}^m$  i.i.d. (simulazioni ripetute in maniera indipendente della catena, dallo stato i per n transizioni). Uno stimatore (corretto e consistente) della media di  $I_{A_j}$  è

$$
\overline{I}_{A_j} = \frac{1}{m} \sum_{i=1}^{m} I_{A_j}^{(i)}
$$

Per la legge dei grandi numeri

$$
\lim_{m \to \infty} \overline{I}_{A_j} = \mathcal{E}(I_{A_j}^{(1)}) = \mathcal{P}(A_j) = p_{ij}^{(n)}
$$

In particolare, se n è molto grande,  $I_{A_j}$  può essere usato come stima della probabilit`a invariante della catena.

## <span id="page-26-1"></span><span id="page-26-0"></span>2.7 Esercizi

1. Si considerino le variabili aleatorie  $\{X_n\}$  i.i.d., distribuite come la variabile aleatoria di Bernoulli

$$
X = \begin{cases} 1 & 0 \\ p & q \end{cases}
$$

con  $p = 1/3$ . Le si simuli, verificando che  $\frac{1}{n} \sum_{i=1}^{n} X_n \approx E(X) = p$ .

2.? Si ripetano gli Esercizi [3,](#page-18-1) [5](#page-18-2) e [6](#page-18-3) del Capitolo [1](#page-13-0) simulando (e, dunque, senza costruire la matrice di transizione) la catena di Markov coinvolta.

sa

- 3. Si ripeta l'esercizio precendente considerando 200 e 400 stati. Si implementi l'algoritmo salvando le valutazioni di  $H$  negli stati già visitati. sas
- 4. Happy Harry gioca a basket. La sua "produttività" oscilla tra 1 (quando realizza 0 o 1 punto),  $2 \text{ (tra } 2 \text{ e } 5 \text{ punti})$  e 3 (più di 5 punti). Quando in una partita realizza molti punti, nella partita successiva i suoi compagni tendono a non passargli la palla. Dunque, la matrice di transizione tra i suoi stati di produttività potrebbe essere

$$
P = \begin{bmatrix} 0 & \frac{1}{3} & \frac{2}{3} \\ \frac{1}{3} & 0 & \frac{2}{3} \\ 1 & 0 & 0 \end{bmatrix}
$$

Sul lungo periodo, in quale proporzione Harry realizza il massimo di produttività? Harry è pagato 40 dollari a partita se realizza la massima produttività, 30 dollari se realizza la produttività intermedia e 20 dollari altrimenti. Sul lungo periodo, qual è il suo guadagno medio per partita?

- 5. Costruire le matrici di transizione delle code M/G/1 e G/M/1 a stati finiti.
- 6.? Si consideri una coda (a stati numerabili) G/M/1. Il numero di potenziali compimenti di servizio negli intervalli  $[\tau_n, \tau_{n+1}]$  sono dati da variabili aleatorie  $S_{n+1}$  i.i.d. distribuite come una variabile aleatoria di *Poisson*  $P(\lambda)$  di distribuzione

$$
P(\mathcal{P}(\lambda) = k) = s_{k+1} = \frac{e^{-\lambda} \lambda^k}{k!}, \ k \ge 0
$$

con  $\lambda = 1.5$ . Se all'istante  $\tau_1$  vi sono 3 clienti in coda, qual è la probabilità che vi siano 2 clienti in coda all'istante  $\tau_{30}$ ? Qual è la probabilit`a che, sul lungo periodo, non vi siano clienti in coda? Si risolva l'esercizio senza costruire la matrice di transizione associata alla

simulacodagm1 catena.

## <span id="page-28-0"></span>Capitolo 3

## Catene di Markov in tempo continuo

## <span id="page-28-1"></span>3.1 Simulazione di variabili aleatorie continue

**Teorema.** Sia X una variabile aleatoria con densità  $f(x)$  e funzione di ripartizione

$$
F_X(t) = \int_{-\infty}^t f(x) \mathrm{d}x
$$

e U la variabile aleatoria uniforme su [0, 1]. Allora la variabile aleatoria  $Y = F_X^{-1}(U)$  è distribuita come X.

Dimostrazione. Poiché  $F_X(t)$  è una funzione crescente, si ha

$$
F_Y(t) = P(Y \le t) = P(U \le F_X(t)) = F_U(F_X(t)) = \begin{cases} 0 & \text{se } F_X(t) < 0 \text{ (mai)} \\ F_X(t) & \text{se } 0 \le F_X(t) \le 1 \\ 1 & \text{se } F_X(t) > 1 \text{ (mai)} \end{cases}
$$

### <span id="page-28-2"></span>3.1.1 Simulazione di variabili aleatorie per cui è nota l'inversa della funzione di ripartizione

La variabile aleatoria *esponenziale*  $\mathcal{E}(\lambda)$  ha come funzione di ripartizione  $F_{\mathcal{E}_{\lambda}}(t) = 1 - e^{-\lambda t}$ , la cui inversa è  $F_{\mathcal{E}_{\lambda}}^{-1}$  $\zeta_{\lambda}^{(-1)}(u) = -\log(1-u)/\lambda$ . Dunque, il comando

-log(1-rand)/lambda;

 $\text{simula}$  la variabile aleatoria esponenziale di parametro  $\lambda$ . randexp

## <span id="page-29-0"></span> $3.1.2$  Simulazione di variabili aleatorie per cui non è nota l'inversa della funzione di ripartizione

La variabile aleatoria normale  $\mathcal{N}(\mu,\sigma)$  di densità

$$
f(x) = \frac{1}{\sqrt{2\pi\sigma^2}} e^{-\frac{(x-\mu)^2}{2\sigma^2}}
$$

ha come funzione di ripartizione

$$
F_{\mathcal{N}(\mu,\sigma)}(t) = \frac{1}{2} \left( 1 + \text{erf}\left(\frac{t-\mu}{\sqrt{2}\sigma}\right) \right)
$$

ove

$$
\mathrm{erf}(x) = \frac{2}{\sqrt{\pi}} \int_0^x e^{-t^2} dt
$$

La funzione inversa  $x = erf^{-1}(y)$  non è nota esplicitamente: dato y si tratta allora di risolvere l'equazione, nell'incognita  $x, y - erf(x) = 0$ . Il metodo di Newton per tale equazione necessita solo delle funzioni  $\text{erf}(x)$  e  $\text{erf}'(x)$ 2e<sup>−</sup><sup>x</sup> 2 / √ π. La funzione erfinv di GNU Octave usa proprio il metodo di Newton per il calcolo di erf<sup>-1</sup>. Dunque,  $F_{\mathcal{N}(\mathcal{C})}^{-1}$ **randnorm** Newton per il calcolo di erf<sup>-1</sup>. Dunque,  $F_{\mathcal{N}(\mu,\sigma)}^{-1}(u) = \mu + \sqrt{2}\sigma \text{erf}^{-1}(2u-1)$ .

#### Digressione su erf

Dimostriamo che

$$
\frac{1}{\sqrt{2\pi\sigma^2}} \int_{-\infty}^t e^{-\frac{(x-\mu)^2}{2\sigma^2}} dx = \frac{1}{2} \left( 1 + \text{erf}\left(\frac{t-\mu}{\sqrt{2}\sigma}\right) \right)
$$

Da

$$
\int_{-\infty}^{\infty} e^{-x^2} dx = \sqrt{\pi}
$$

si ha, per simmetria,

$$
\int_{-\infty}^{0} e^{-x^2} dx = \frac{\sqrt{\pi}}{2}
$$

Dunque,

$$
\frac{1}{\sqrt{2\pi\sigma^2}} \int_{-\infty}^{t} e^{-\frac{(x-\mu)^2}{2\sigma^2}} dx = \frac{1}{\sqrt{2\pi\sigma^2}} \int_{-\infty}^{\mu} e^{-\frac{(x-\mu)^2}{2\sigma^2}} dx + \frac{1}{\sqrt{2\pi\sigma^2}} \int_{\mu}^{t} e^{-\frac{(x-\mu)^2}{2\sigma^2}} dx =
$$

$$
= \frac{\sqrt{2\sigma^2}}{\sqrt{2\pi\sigma^2}} \int_{-\infty}^{0} e^{-s^2} ds + \frac{\sqrt{2\sigma^2}}{\sqrt{2\pi\sigma^2}} \int_{0}^{\frac{t-\mu}{\sqrt{2\sigma}}} e^{-s^2} ds =
$$

$$
= \frac{1}{2} + \frac{1}{2} \text{erf}\left(\frac{t-\mu}{\sqrt{2\sigma}}\right)
$$

### <span id="page-30-0"></span>3.2 Processo di Poisson omogeneo

La catena immersa di un processo di Poisson omogeneo ha matrice di transizione  $\Gamma$ <sup> $\Omega$ </sup>  $\overline{\mathbf{u}}$ 

$$
Q = \begin{bmatrix} 0 & 1 & 0 & 0 & \dots \\ 0 & 0 & 1 & 0 & \dots \\ \vdots & \ddots & \ddots & \ddots & \ddots \\ \vdots & \ddots & \ddots & \ddots & \ddots \end{bmatrix}
$$

e la successione dei tempi aleatori  $\{T_n\}$  soddisfa  $T_1 = 0, T_{n+1} - T_n \sim \mathcal{E}(\lambda)$ . Allora il numero di cambiamenti di stato  $N(0,t]$  nell'intervallo di tempo  $(0,t]$  $\hat{e}$  distribuito come una variabile aleatoria di Poisson  $\mathcal{P}(\lambda t)$ .

## <span id="page-30-1"></span>3.3 Coda M/M/1

In una coda M/M/1 i tempi di inter-arrivo sono distribuiti come  $\mathcal{E}(a)$  (dunque il numero di arrivi `e poissoniano) e i tempi di inter-servizio sono distribuiti come  $\mathcal{E}(b)$ . Il processo  $\{X(t)\}\$ conta il numero di persone in coda e, per le propriet`a delle variabili aleatorie esponenziali, la matrice di transizione della catena immersa è

$$
Q = \begin{bmatrix} 0 & 1 & 0 & 0 & \dots \\ \frac{b}{a+b} & 0 & \frac{a}{a+b} & 0 & \dots \\ 0 & \frac{b}{a+b} & 0 & \frac{a}{a+b} & \dots \\ \vdots & 0 & \ddots & \ddots & \ddots \end{bmatrix}
$$

con tempi di soggiorno nello stato i dati distribuiti come  $\lambda(i) = \mathcal{E}(a)$  se  $i = 1$  $e \lambda(i) = \mathcal{E}(a+b)$  se  $i > 1$ . Vi sono due modi per simulare una coda M/M/1: simulacodamm1

1. Dallo stato i, si simula un tempo di soggiorno (distribuito come  $\mathcal{E}(a)$  se  $i = 1$  o come  $\mathcal{E}(a + b)$  altrimenti) e si esegue un cambiamento di stato. Se  $i = 1$ , il nuovo stato è  $i + 1$ , altrimenti il nuovo stato è dato dalla variabile aleatoria

$$
\begin{cases}\ni -1 & i+1 \\
\frac{b}{a+b} & \frac{a}{a+b}\n\end{cases}
$$

Si itera il procedimento sino a che si raggiunge il tempo finale.

2. Si generano tutti i tempi di inter-arrivo (distribuiti come  $\mathcal{E}(a)$ ) e interservizio (distribuiti come  $\mathcal{E}(b)$ ), in modo che sia le somme dei tempi di inter-arrivo che di inter-servizio superino il tempo finale. Si calcolano poi le somme parziali dei tempi di inter-arrivo e di inter-servizio, le si unisce e ordina: il risultato è la sequenza dei tempi di transizione. Si scorre questa sequenza sino al tempo finale, cambiando opportunamente lo stato.

Per una coda M/M/1 la probabilità invariante (limite per  $t \to +\infty$ ) è data da  $v_j = (1 - \rho)\rho^{j-1}, \, \rho = a/b, \, \text{se } a < b.$ 

## <span id="page-31-0"></span>3.4 Simulazione della probabilità invariante

La probabilità invariante  $\eta$  per una C.d.M. in tempo continuo può essere approssimata per mezzo di

$$
\eta_j = \frac{\mathrm{E}_i \left( \int_0^{T_{\tau_i(1)}} I_{[X(s) = j]} \mathrm{d} s \right)}{\mathrm{E}_i(T_{\tau_i(1)})}
$$

Una volta simulata la catena, per ogni i-ciclo si considerano i tempi di  $\text{codamm1}$  permanenza nello stato  $i$  e se ne fa la media aritmetica.

## 3.5 Processi continui a stati finiti

Per un processo continuo a stati finiti, data la matrice di transizione Q della catena immersa (che, per definizione, ha diagonale nulla) e tempi di attesa nello stato i distribuito come  $\mathcal{E}(\lambda(i))$  si può calcolare il generatore mediante il comando

$$
A = diag(lambda)*(Q\text{-eye(size(Q)))
$$

Se la catena immersa è irriducibile e ricorrente, allora esiste un'unica misura invariante η per il processo, data dalla soluzione non banale (vedi Sezione [0.5\)](#page-8-0) di

$$
\eta A = 0
$$

 $E$  inoltre possibile determinare la probabilità di passare dallo stato i allo stato j nell'arco di tempo  $\Delta t$ : essa è data dall'elemento  $p_{ij}$  della matrice  $\exp(\Delta t A)$ .

<span id="page-31-1"></span>

### <span id="page-32-0"></span>3.6 Esercizi

- 1. Verificare la correttezza della simulazione di variabili aleatorie continue.
- 2. Verificare che il numero di cambiamenti di stato  $N(0, t]$  nell'intervallo poisson di tempo  $(0, t]$  di un processo di Poisson è distribuito come una variabile aleatoria di Poisson  $\mathcal{P}(\lambda t)$ .
- 3. Approssimare la probabilità invariante di una coda  $M/M/1$  di parame- codamm1 tri  $a = 1$  e  $b = 2$ .
- 4.? Quando Happy Harry gioca a basket, è soggetto ad infortuni: essi variano dallo stato 1 (nessun infortunio), allo stato 2 (infortuni minori), allo stato 3 (infortuni seri che impediscono di giocare). La transizione tra gli stati avviene secondo la matrice di transizione

$$
Q = \begin{bmatrix} 0 & \frac{1}{3} & \frac{2}{3} \\ \frac{1}{3} & 0 & \frac{2}{3} \\ 1 & 0 & 0 \end{bmatrix}
$$

I tempi di permanenza negli stati sono distribuiti rispettivamente come  $\mathcal{E}(1/3), \mathcal{E}(1/3)$  e  $\mathcal{E}(1/6)$ . Consideriamo il processo di Markov  $\{X(t)\}$ che descrive lo stato di salute di Harry al tempo  $t$ . Qual è il generatore? Qual è, sul lungo periodo, la frazione di tempo in cui non può harry giocare? Harry è pagato 40 dollari quando è in buona forma, 30 dollari quando può comunque giocare e 20 dollari se non può giocare. Qual è il guadagno medio per partita sul lungo periodo? Si determini infine la probabilit`a di passare dallo stato di forma allo stato di infortunio serio in un arco di tempo  $\Delta t = 10$ . La si verifichi simulando più volte il processo.

5. Implementare una function  $x = f$ gammainv(alpha,gamma,y) che cal-fgammainv cola l'inversa della funzione di ripartizione  $F_{\Gamma(\alpha,\lambda)}(t)$  della variabile aleatoria Γ $(\alpha, \lambda)$ ,  $\alpha > 0$ ,  $\lambda > 0$ , di densità

$$
f(x) = \begin{cases} \frac{\lambda^{\alpha}}{\Gamma(\alpha)} x^{\alpha - 1} e^{-\lambda x} & x > 0 \\ 0 & x \le 0 \end{cases}
$$

(Sugg.: occorre scegliere con cura il punto di partenza per il metodo di Newton. In particolare, se  $\alpha \geq 1$ , osservare che  $F_{\Gamma(\alpha,\lambda)}(t)$  è convessa per  $0 < t < (\alpha - 1)/\lambda$  e dunque conviene prendere come punto di partenza  $(\alpha - 1)/\lambda$ . Altrimenti, osservare che  $F_{\Gamma(\alpha,\lambda)}(t) < \int_0^t$  $\lambda^{\alpha}$  $\frac{\lambda^{\alpha}}{\Gamma(\alpha)} x^{\alpha-1} dx$ e prendere come punto di partenza per il calcolo di  $F_{\Gamma(s)}^{-1}$  $\Gamma_{\Gamma(\alpha,\lambda)}^{-1}(y)$  lo zero dell'equazione  $\frac{\lambda^{\alpha}}{\Gamma(\alpha)}$  $\Gamma(\alpha)$  $rac{x^{\alpha}}{\alpha} - y = 0.$ 

# <span id="page-33-0"></span>Capitolo 4 Processi con rinnovo

Useremo il comando randg(alpha)/lambda per simulare la variabile aleatotestrandg ria Γ $(\alpha, \lambda)$  di densità

$$
f(x) = \begin{cases} \frac{\lambda^{\alpha}}{\Gamma(\alpha)} x^{\alpha - 1} e^{-\lambda x} & x > 0 \\ 0 & x \le 0 \end{cases}
$$

e il comando mu+sigma\*randn per simulare la variabile aleatoria  $\mathcal{N}(\mu, \sigma)$ .

## <span id="page-33-1"></span>4.1 Teoremi limite

Indicata con  $\{S_n\}_{n=1}^{\infty}$  la successione dei rinnovi

$$
S_n = \sum_{i=1}^n Y_i
$$

 $(S_1=0),$ e con $N(t)$ il numero di rinnovi nell'intervallo  $[0,t],$  se  ${\rm E}(Y_1)<\infty,$ allora

- $N(t)$  $\frac{f(t)}{t} \stackrel{\text{q.c.}}{\longrightarrow} \frac{1}{\mathrm{E}(\mathrm{Y})}$  $\frac{1}{E(Y_1)}$  per  $t \to \infty$
- $E(N(t))$  $\frac{1}{t}$   $\rightarrow$ 1  $\frac{1}{E(Y_1)}$  per  $t \to \infty$

• se Var
$$
(Y_1)
$$
 <  $\infty$ , allora  $N(t) \stackrel{d}{\rightarrow} \mathcal{N}\left(\frac{t}{E(Y_1)}, \sqrt{\frac{t \text{Var}(Y_1)}{E(Y_1)^3}}\right)$ per  $t \to \infty$ 

## <span id="page-34-0"></span>4.2 Coda G/G/1

In una coda G/G/1, i tempi di inter-arrivo dei clienti sono  $\{\sigma_n\}$ , i.i.d. con media  $1/a$  (a è il tasso di arrivo). Dunque i clienti arrivano ai tempi

$$
A_n = \sum_{i=1}^n \sigma_i = A_{n-1} + \sigma_n
$$

(il primo cliente arriva al tempo  $A_1 = \sigma_1$ ). Il tempo di servizio (allo sportello) del cliente *i*-esimo è  $\tau_i$ , con  $\{\tau_n\}$  i.i.d. con media  $1/b$  (*b* è il tasso di servizio). Il rapporto  $\rho = a/b$  è detto intensità di traffico. Un processo di interesse è  $\{W_n\}$ , ove  $W_i$  è il tempo di attesa dell'*i*-esimo cliente. E facile rendersi conto che `

$$
W_1 = 0
$$
  
 
$$
W_{n+1} = (W_n + \tau_n - \sigma_{n+1})^+, \quad n > 0
$$

Infatti il cliente  $n+1$ -esimo arriva  $\sigma_{n+1}$  unità di tempo dopo il cliente nesimo. Se  $\sigma_{n+1} \geq W_n + \tau_n$ , allora non deve aspettare niente. Altrimenti, aspetta  $W_n + \tau_n - \sigma_{n+1}$  unità di tempo. Un altro processo interessante è  $Q(t)$ , il numero di clienti nel sistema (sia in coda che in servizio) al tempo t. Si può definire poi il tempo passato nel sistema dall'i-esimo cliente,  $S^{(i)} = W_i + \tau_i$ . Vale allora la formula di Little: codagg1

 $E(Q(\infty)) = aE(S^{(\infty)})$ 

## 4.3 Esercizi

<span id="page-35-0"></span>rinnovi 1. Verificare il secondo e il terzo teorema limite per i processi di rinnovo.

little 2. Verificare la formula di Little per una coda G/G/1.

## Indice dei comandi

<span id="page-36-0"></span> $\lambda$ , [6](#page-5-2) bar, [16](#page-15-1) cumsum, [16](#page-15-1) diag, [5](#page-4-2) eig, [6](#page-5-2) erfinv, [24](#page-23-2) expm, [9](#page-8-2) find, [13](#page-12-0) magic, [11](#page-10-1) norm, [8](#page-7-1) qr, [8](#page-7-1) rand, [16](#page-15-1) randg, [27](#page-26-1) randn, [27](#page-26-1) repmat, [8](#page-7-1)  $/$ , [6](#page-5-2) sum, [8](#page-7-1) toeplitz, [6](#page-5-2)